## AP-VAC20TM IP Video Door Phone

High Performance IP Video Door Phone Solution

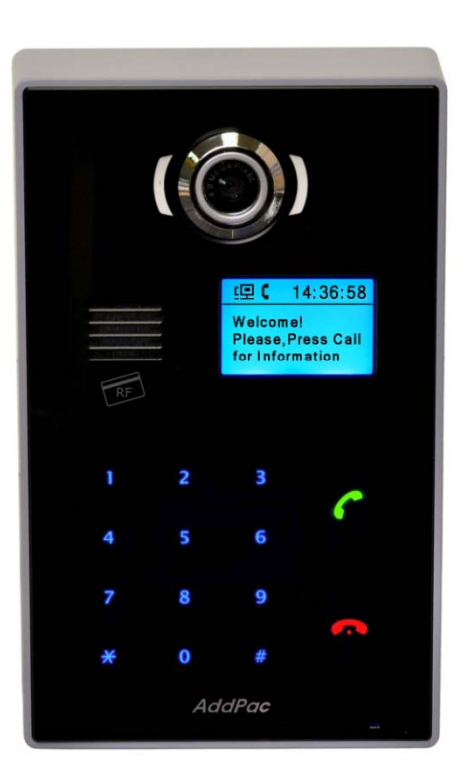

Smart Web Manager

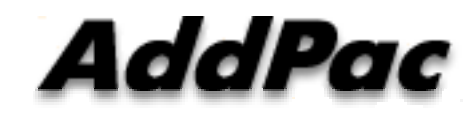

**AddPac Technology**

2011, Sales and Marketing

### **Contents**

- Main Screen\_\_\_\_\_
- System
	- –Language
	- –– LAN Setup
	- DACS
	- –**Display**
	- File Browser
- SIP Call & Media
	- –- SIP (Session Initiation Protocol)
	- –– Speed Dial
	- Media
- Miscellaneous
	- Door Control and Test
	- Network Test

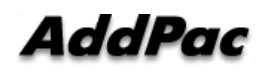

### Main Screen

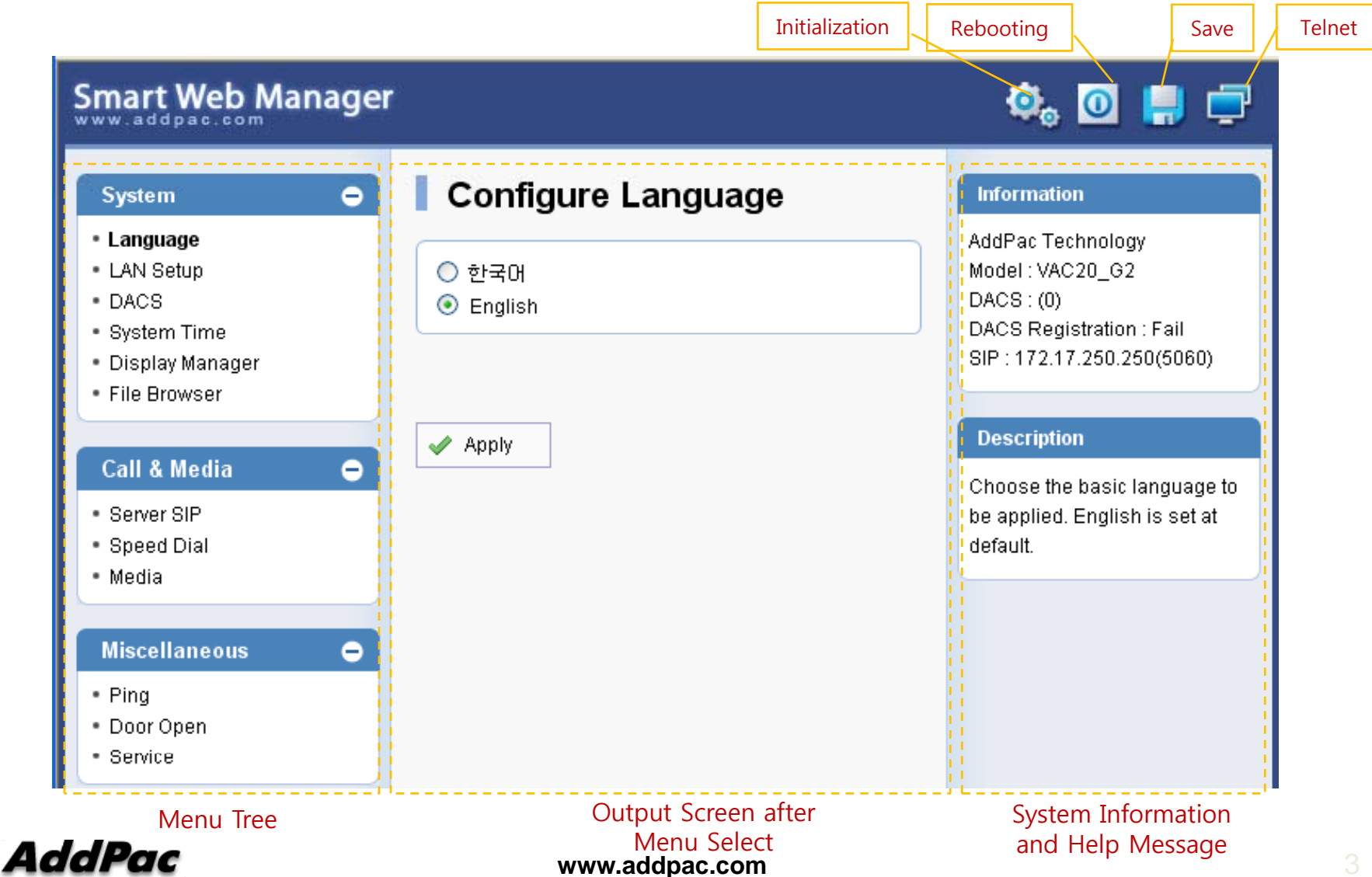

### System Information

### **System Information**

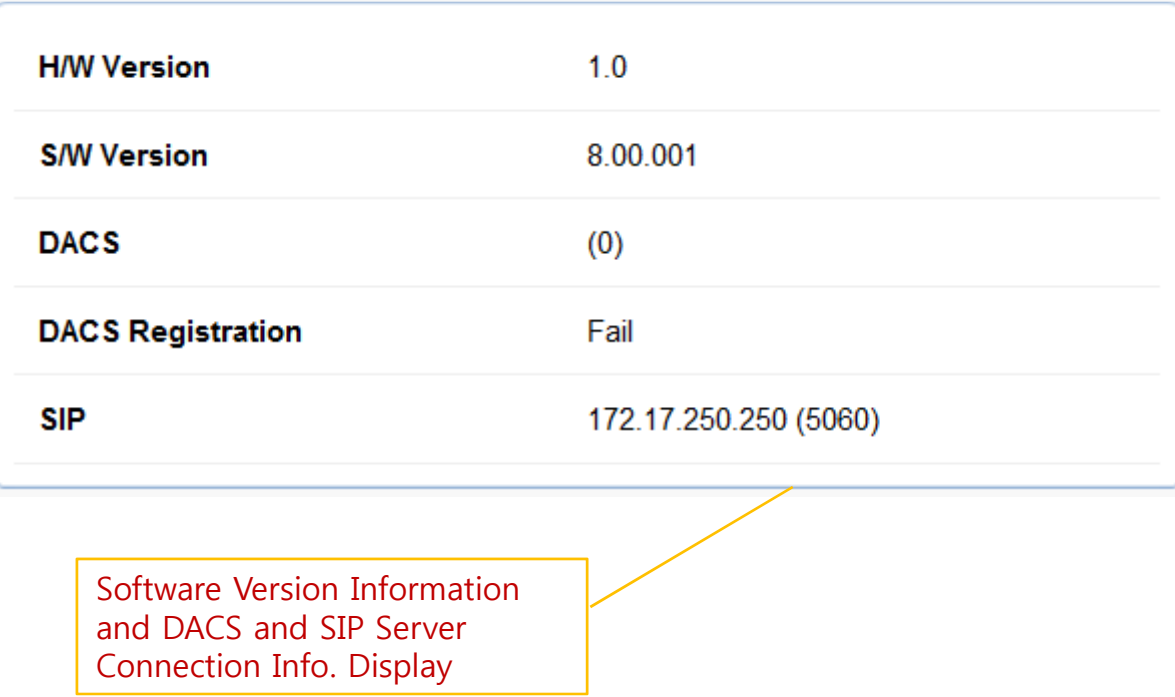

## Language

### Configure Language

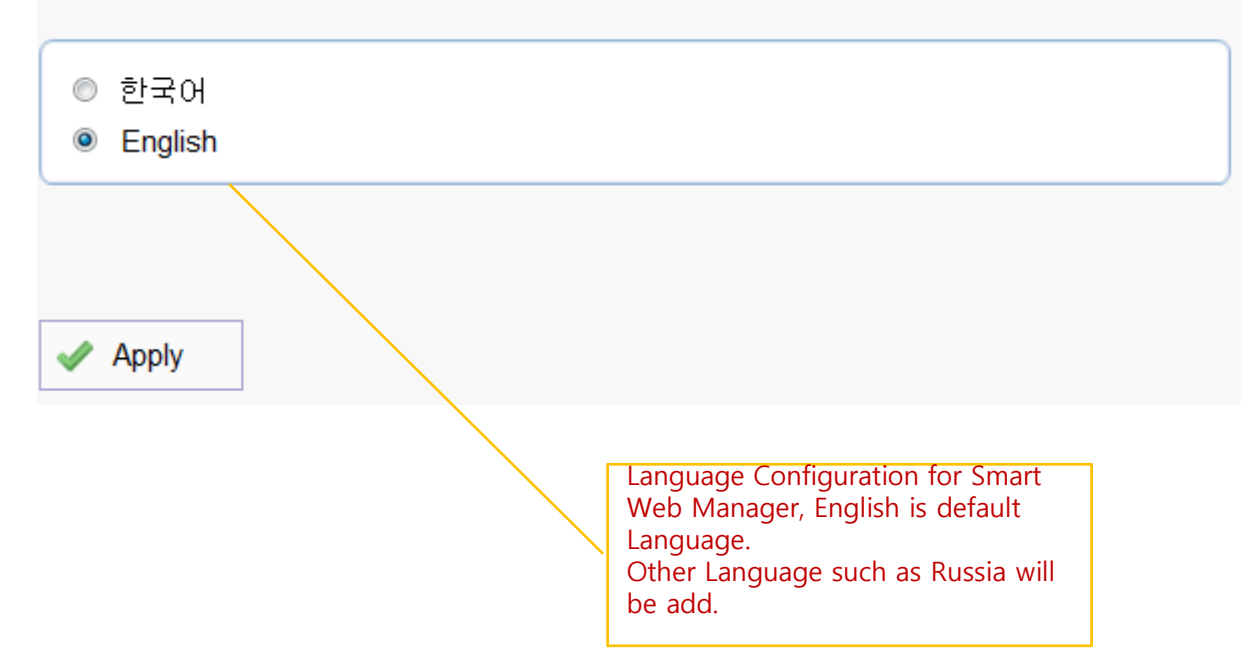

### LAN Setup

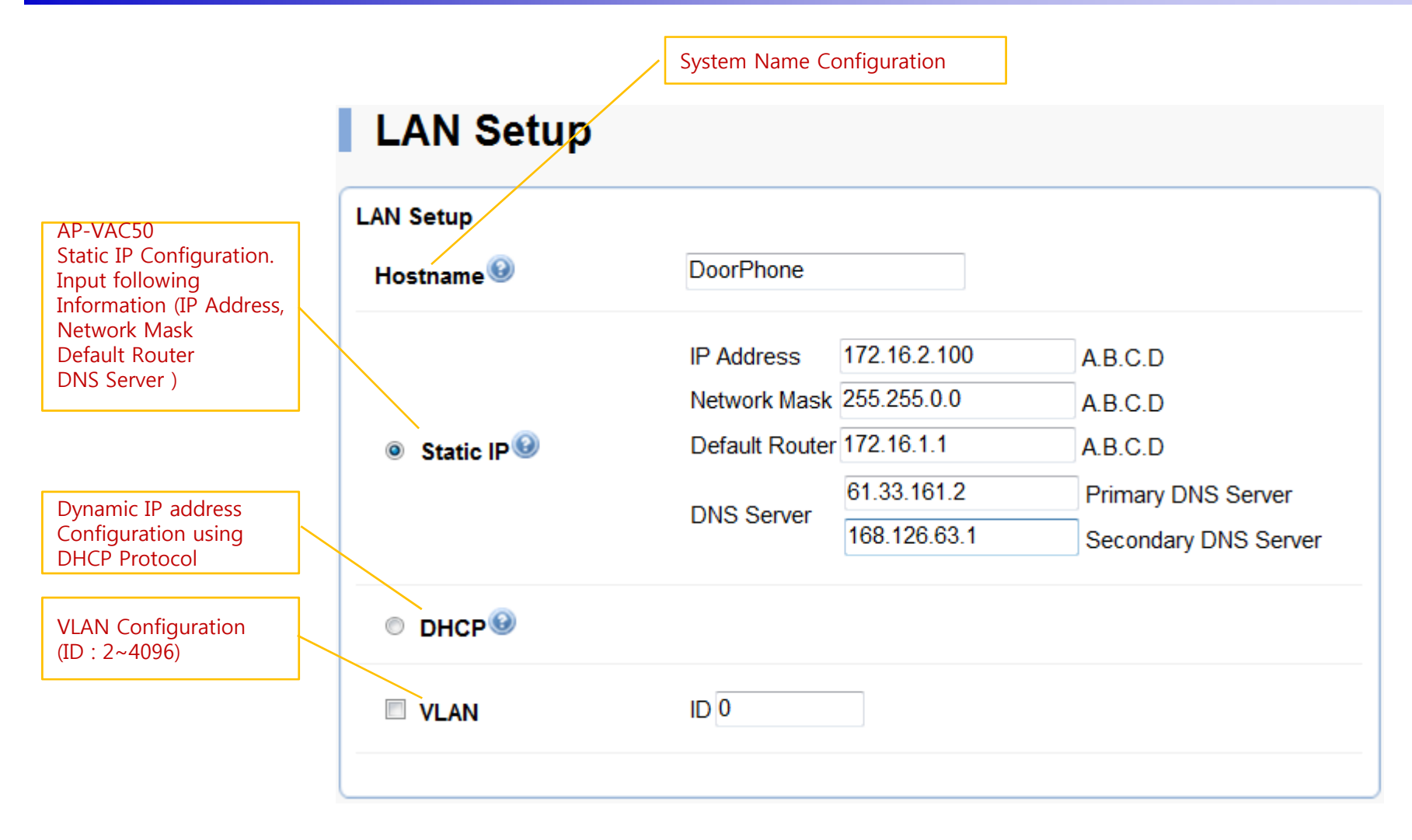

### DACS(Door Access Control Server)

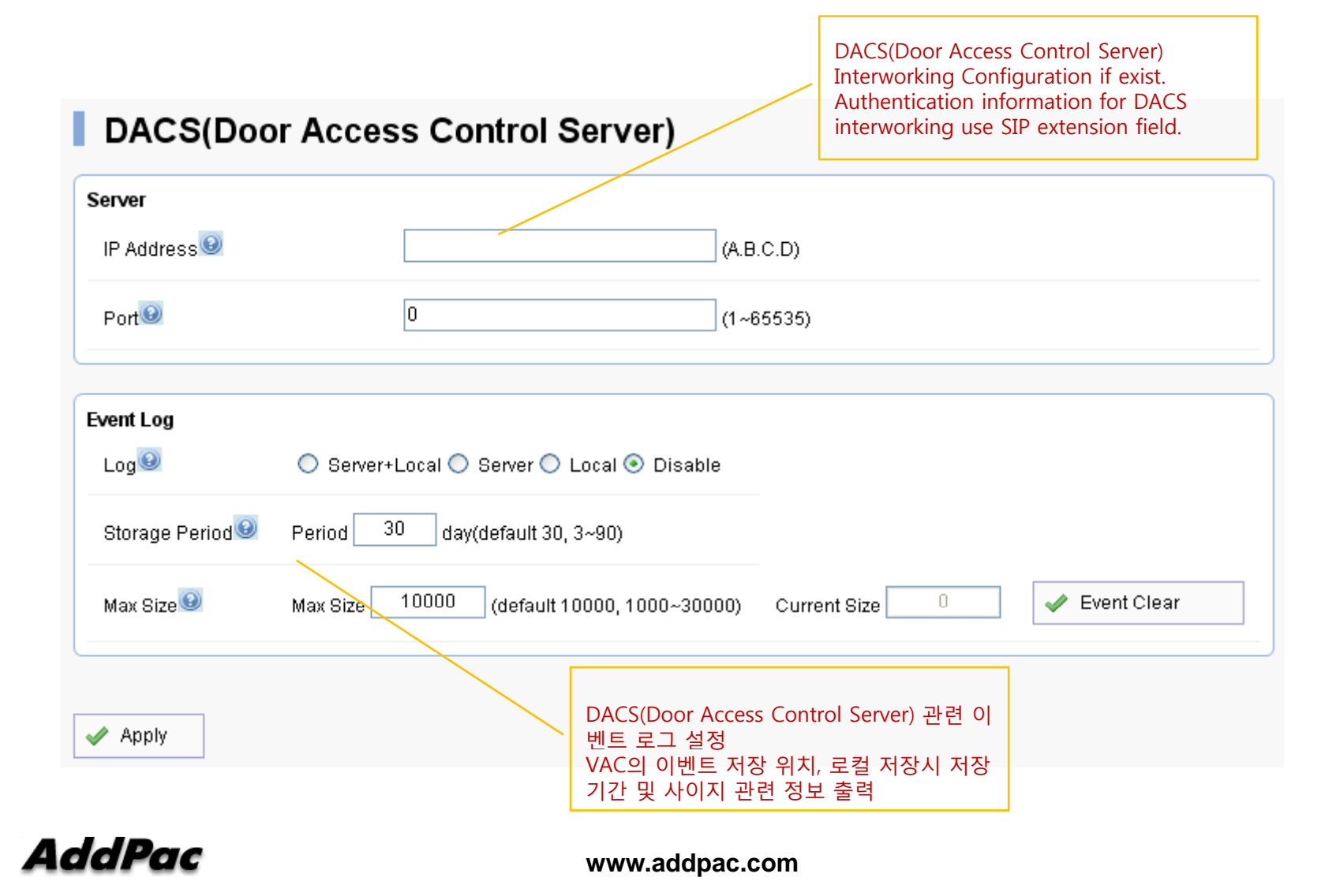

## System Time

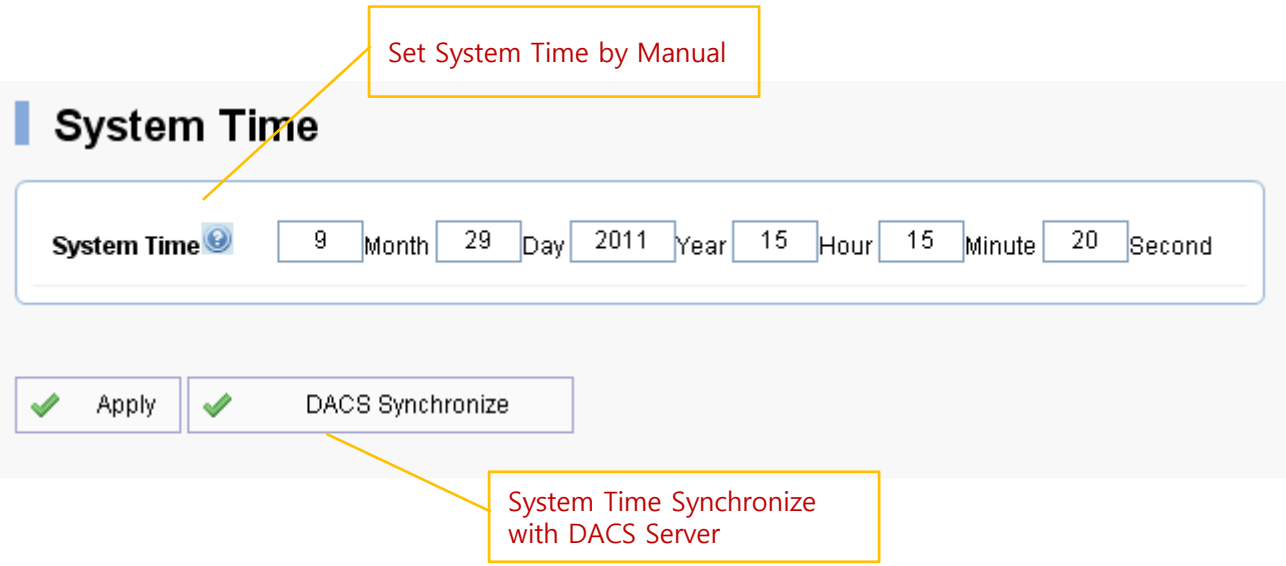

### Display (Wall Paper)

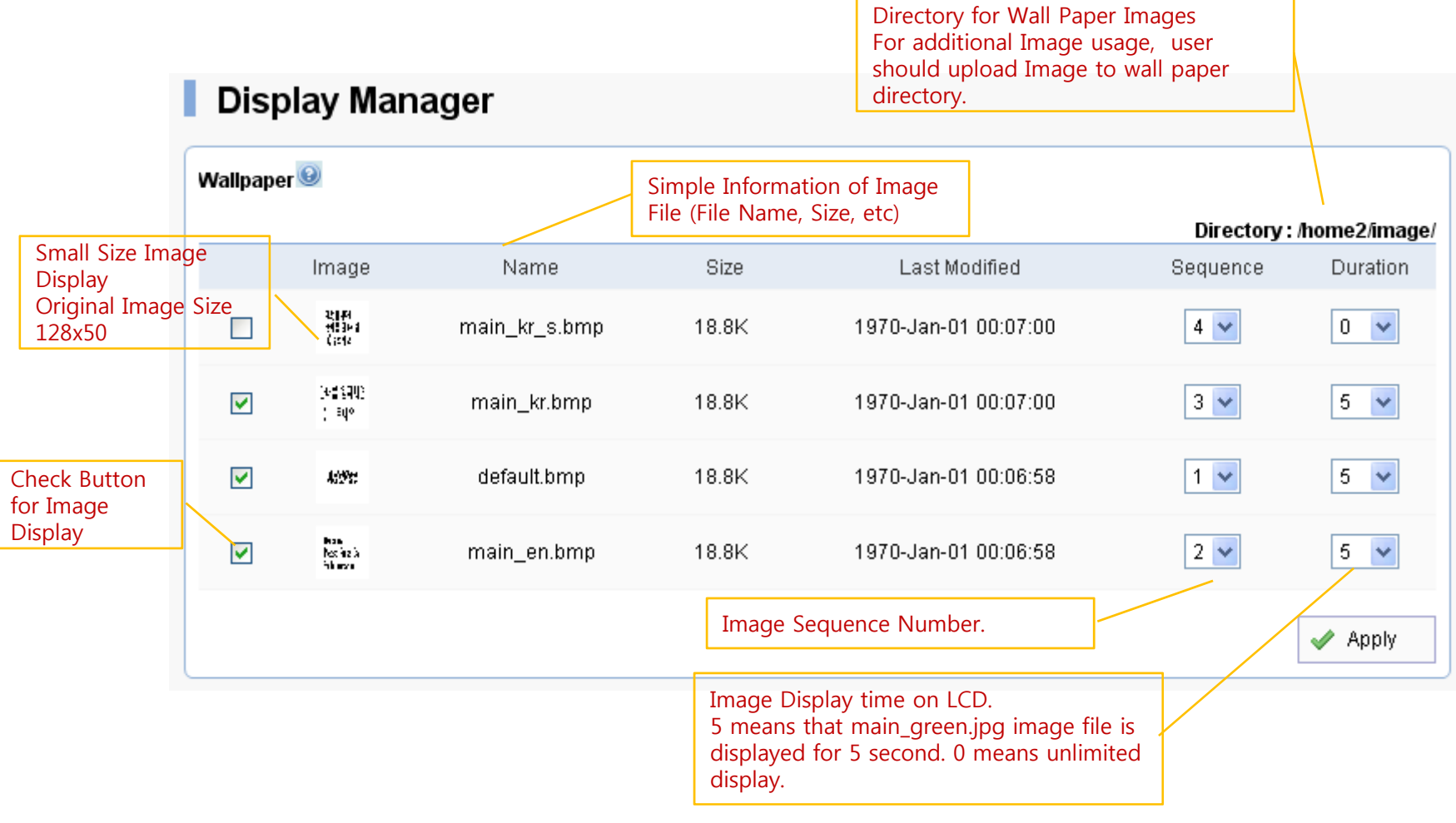

## Display (Font and Text)

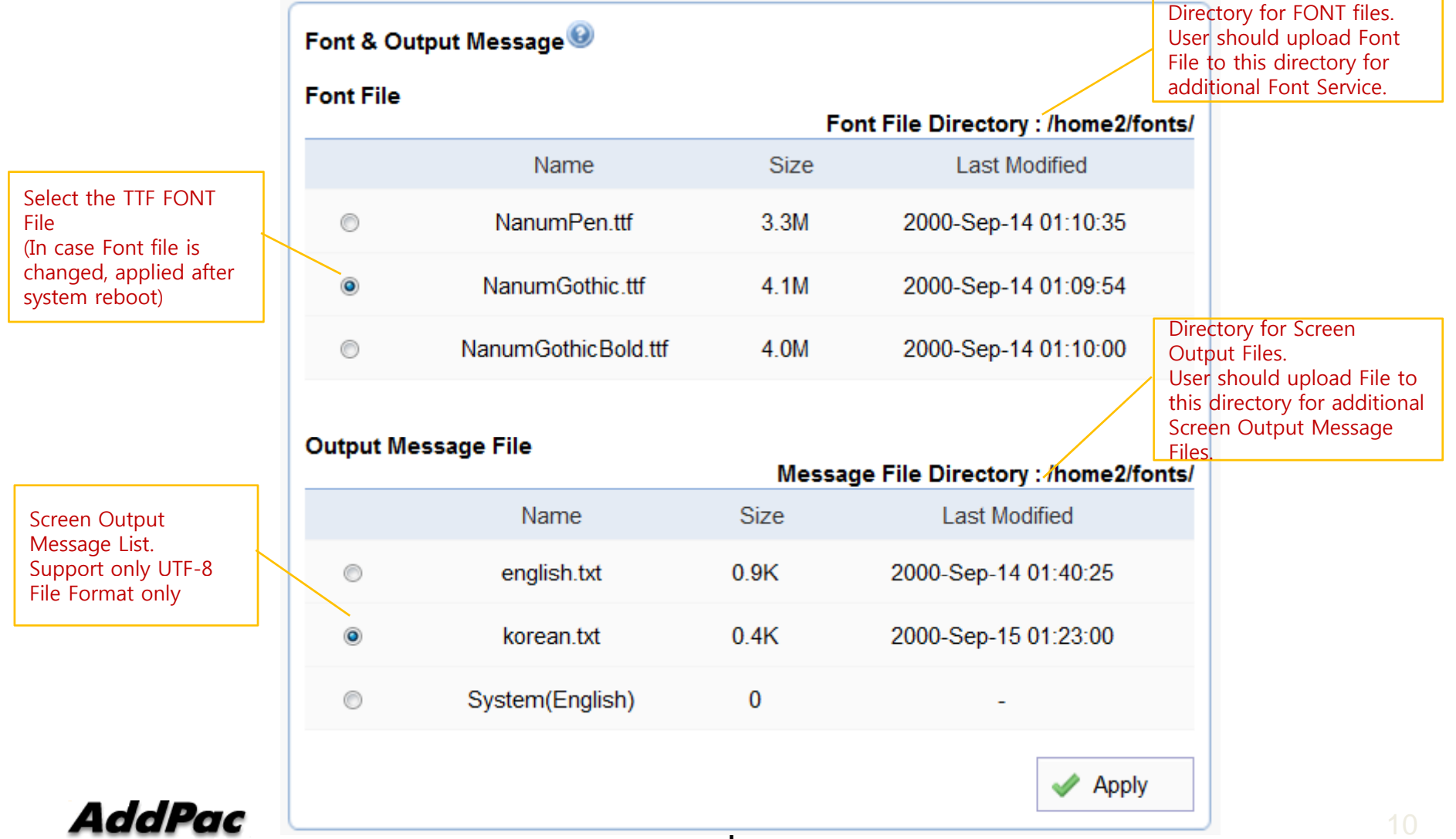

### Display (Password)

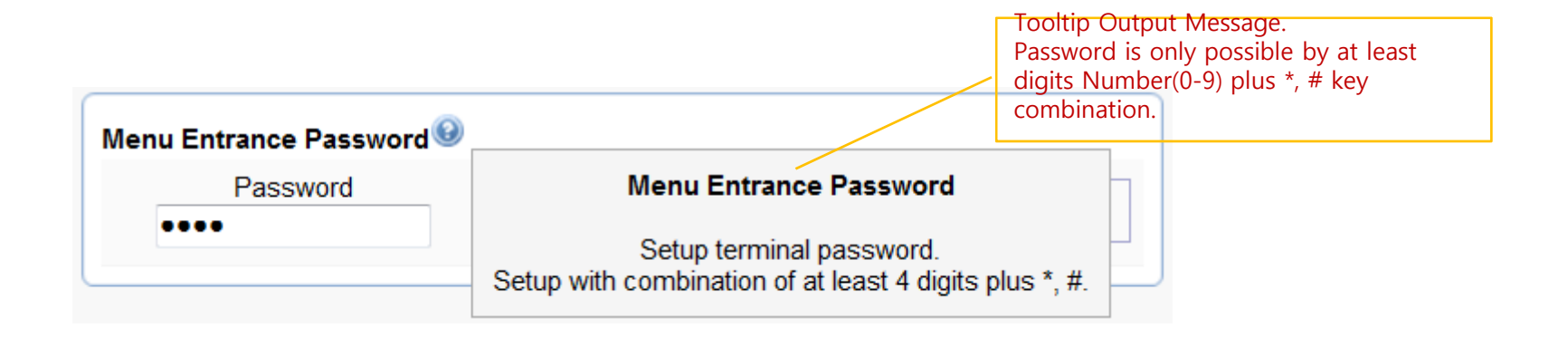

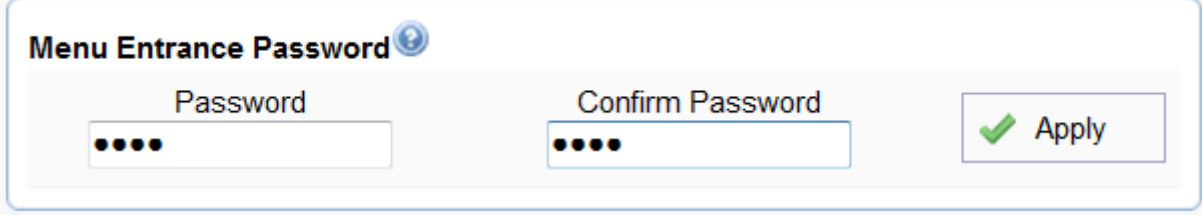

### File Browser

Directory file browsing and provide file upload, download

Current Directory Display

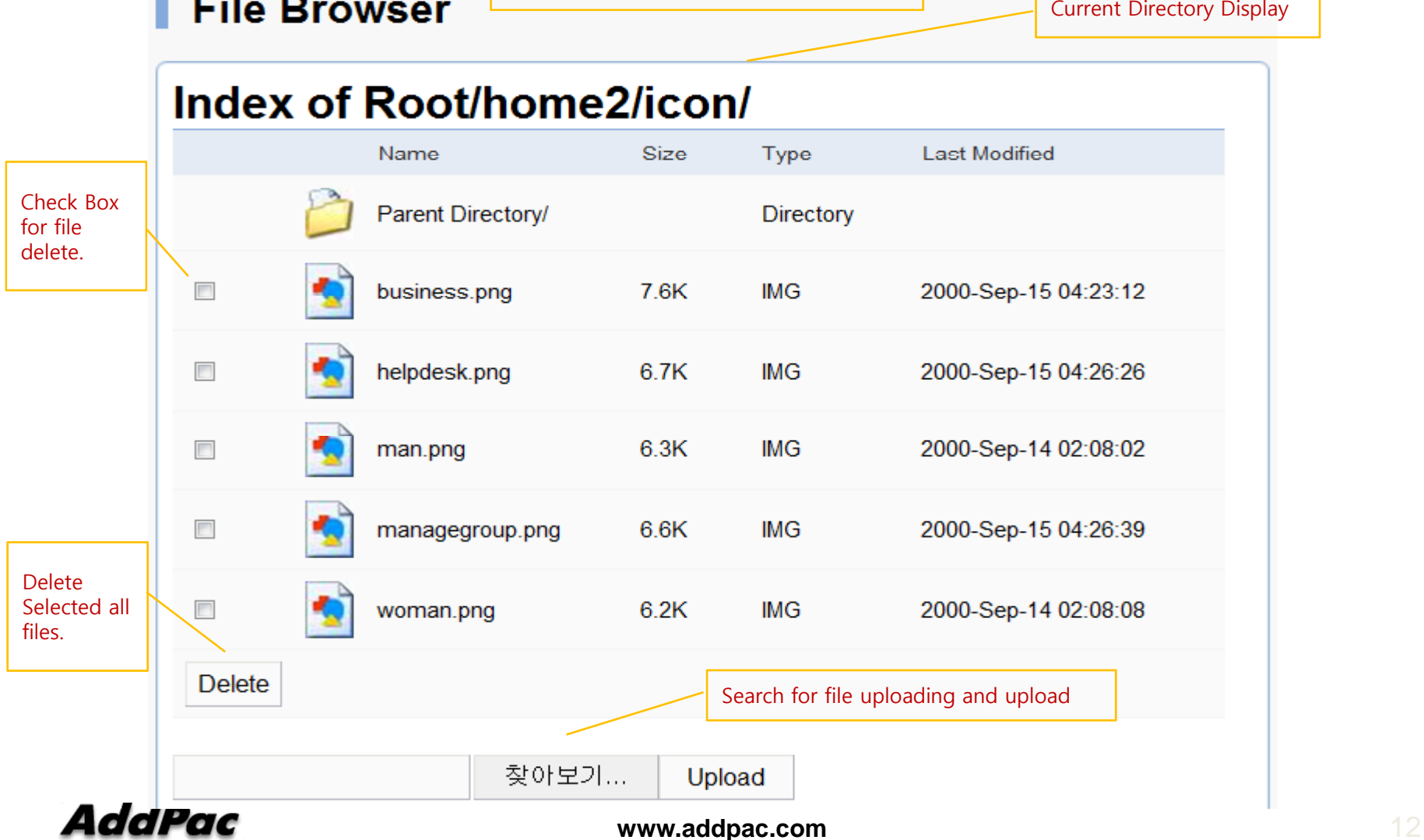

### SIP(Session Initiation Protocol)

### SIP server check if exist.Use SIP Server<sup>O</sup>  $\bullet$  Yes  $\bullet$  No 172 17 250 250 5060 Server address and Port **Primary SIP Server** (default 5060) 5060 Server address and Port Secondary SIP Server<sup>O</sup> SIP Basic (default 5060) Information **Display** (SIP userpart of Local Domain Name authentication) 5060 SIP Signaling Port (default 5060, between 1 to 65535) 60 Register Expiration<sup><sup>®</sup></sup> (in seconds, default 60, between 10 to 86400) Session Re-Fresh<sup>9</sup> O INVITE O UPDATE 1800 (in seconds, default 1800, between 30 to 86400,  $0 =$ Session Expire Time Telephone Line disable) Number and Password **Configuration** Min-SE 1800 (in seconds, default 1800, between 30 to 86400) Same Information is used when DACS is connected1020 Extension **Extension** Number, Password AddPac **www.addpac.com 13 home 13 home 13 home 13 home 13**

### **SIP (Session Initiation Protocol)**

### Speed Dial (map)

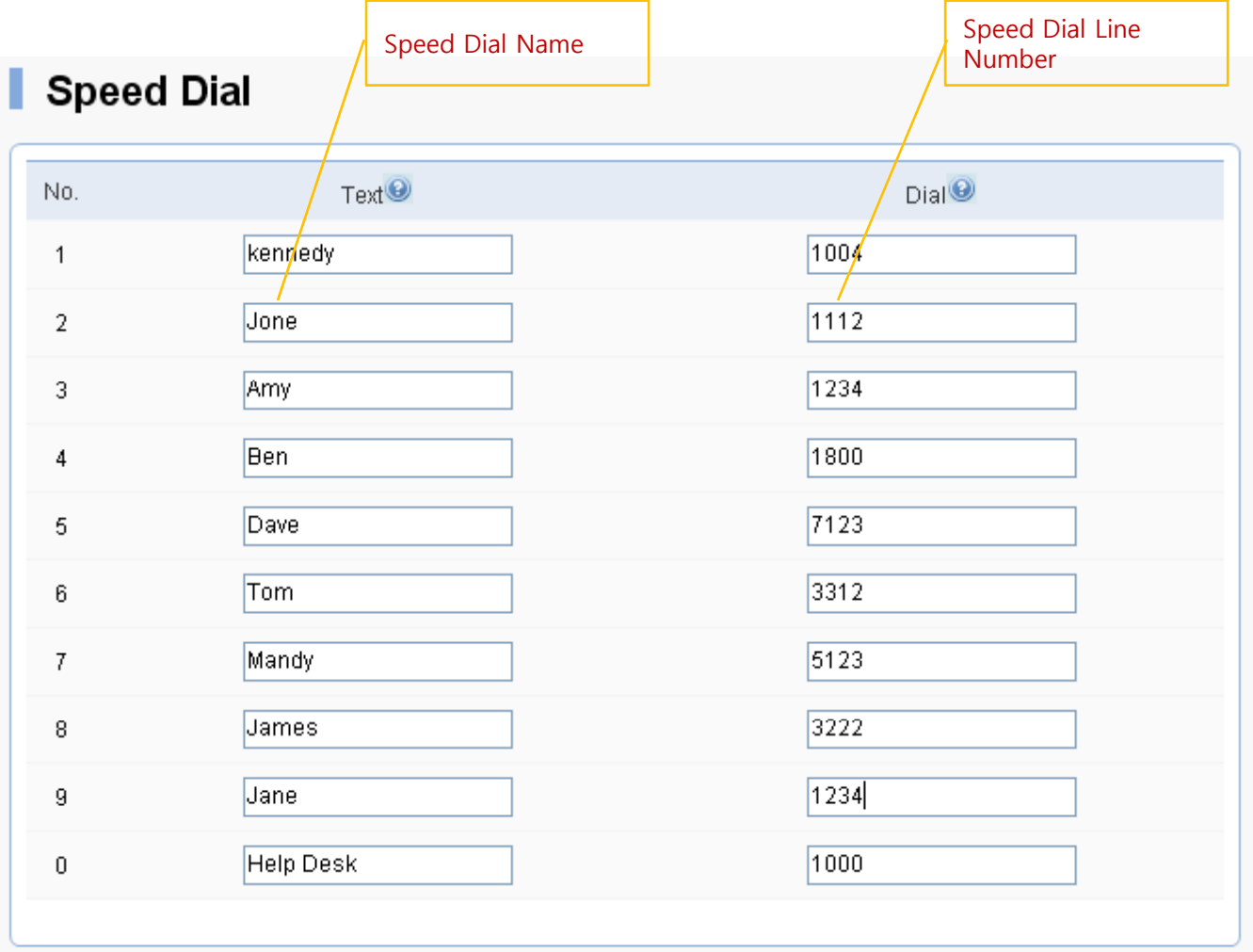

**AddPac** 

**www.addpac.com** 14

### Media (Camera and Audio Gain)

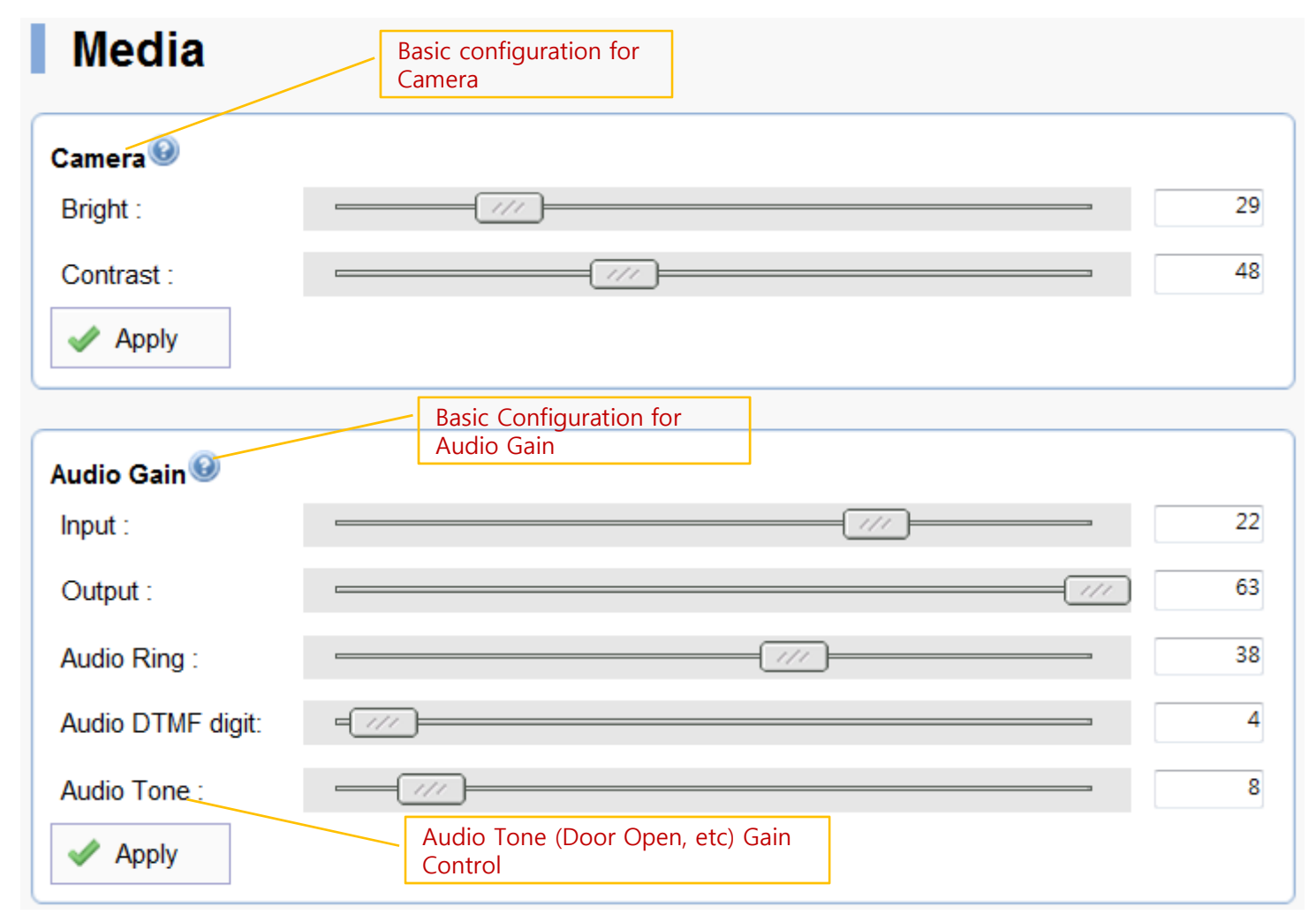

AddPac

## Media (Etc)

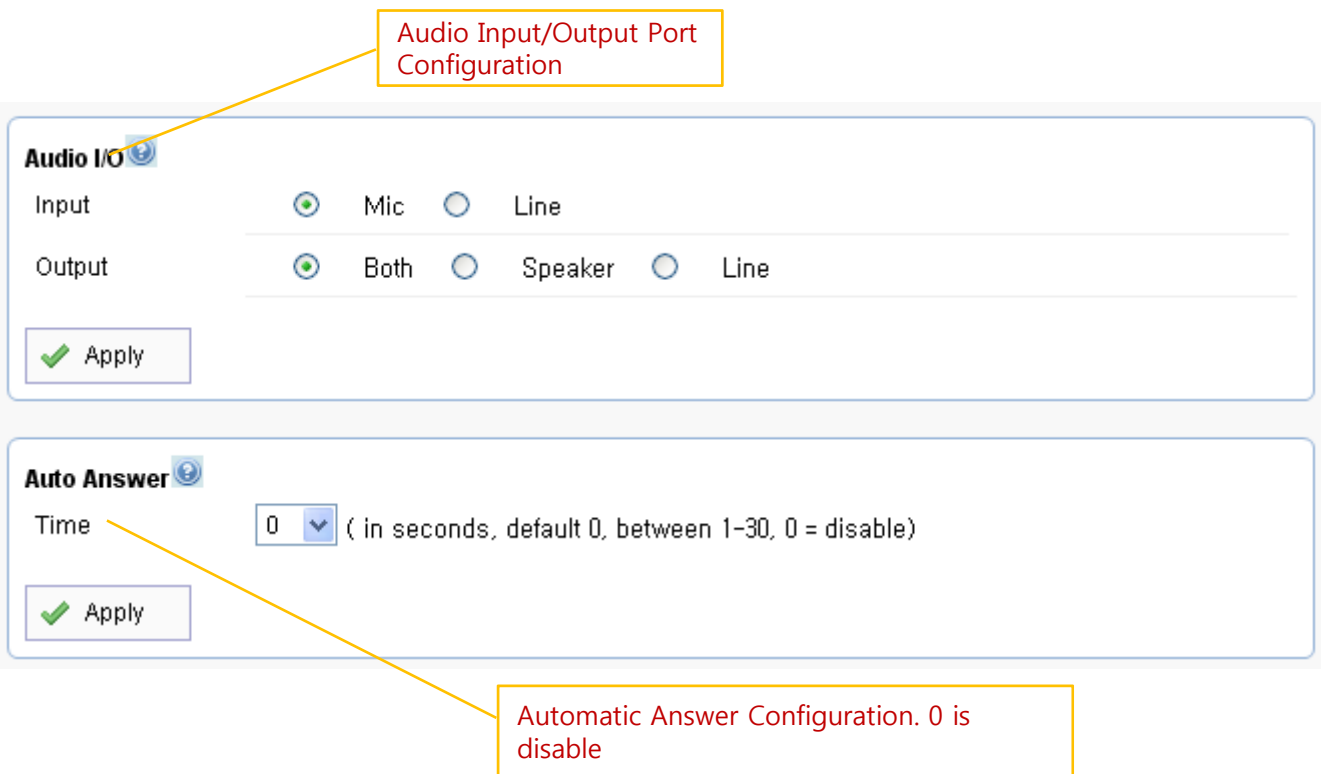

### Door Control and Test

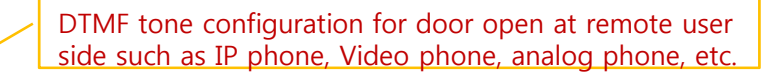

### Door Open & Feature Code

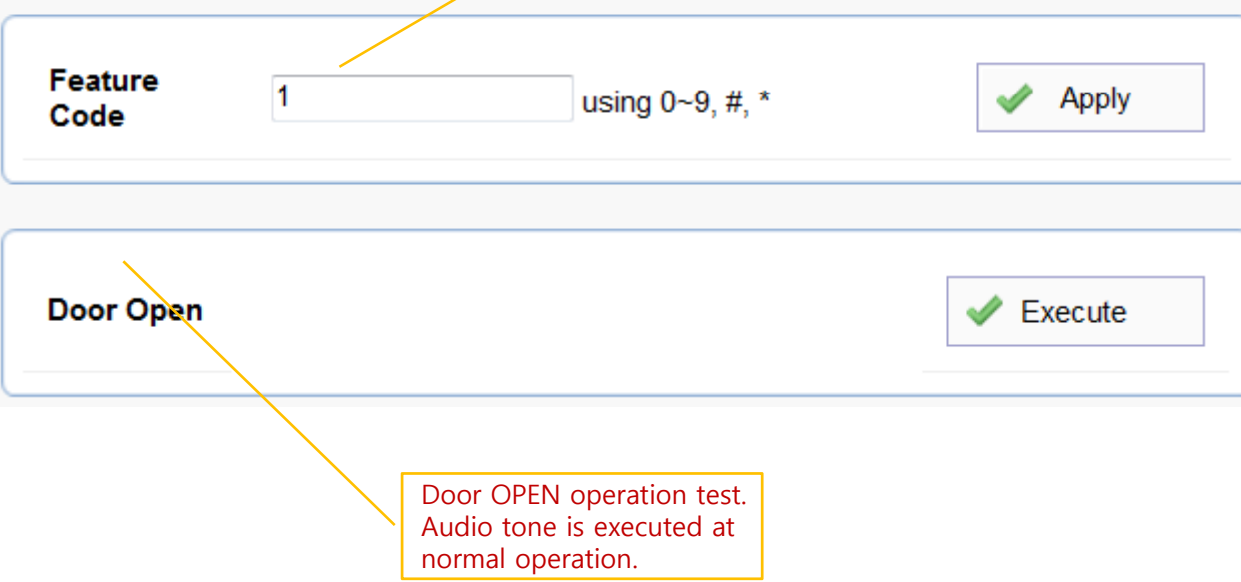

### Network Test(Ping)

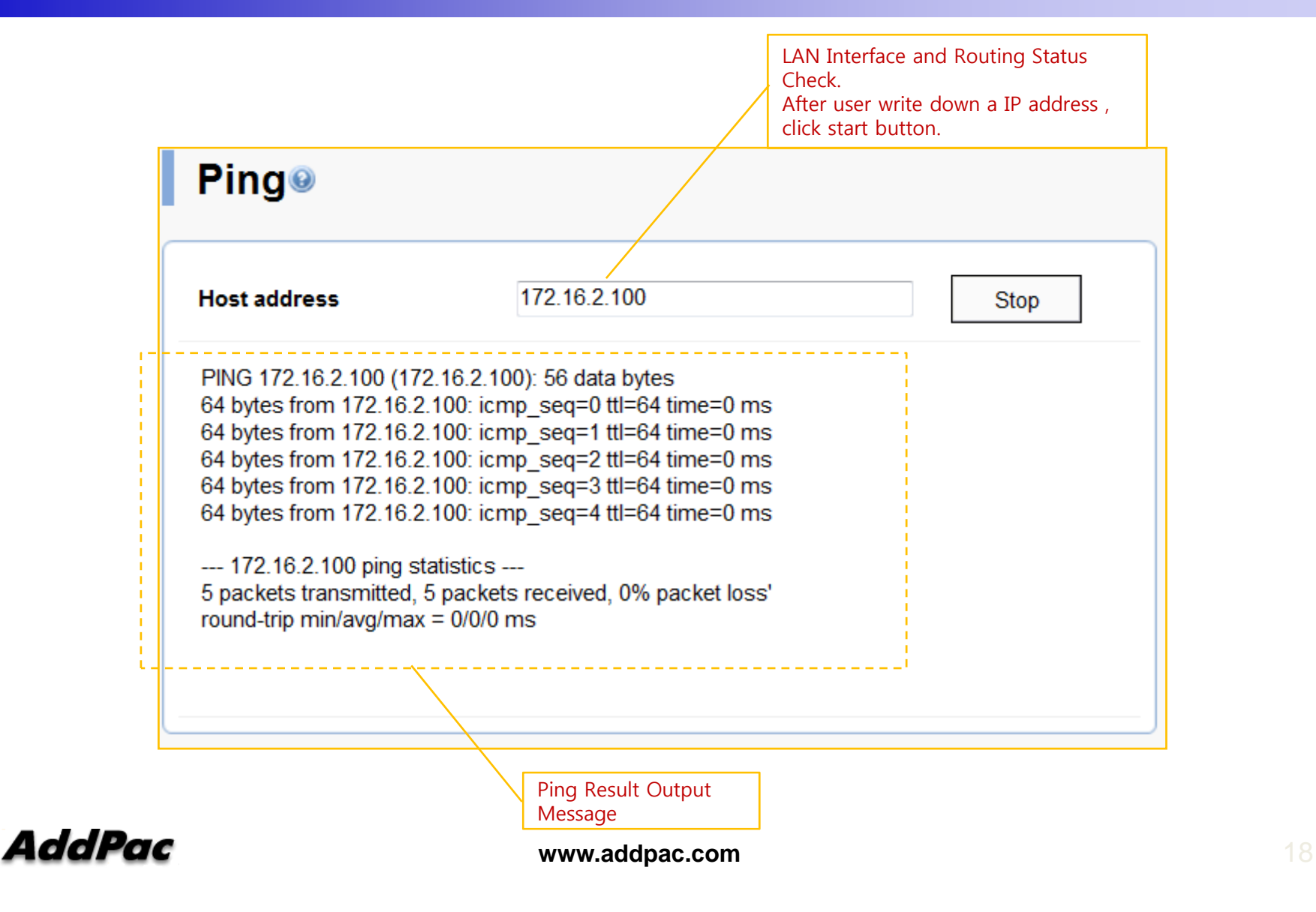

### System Service

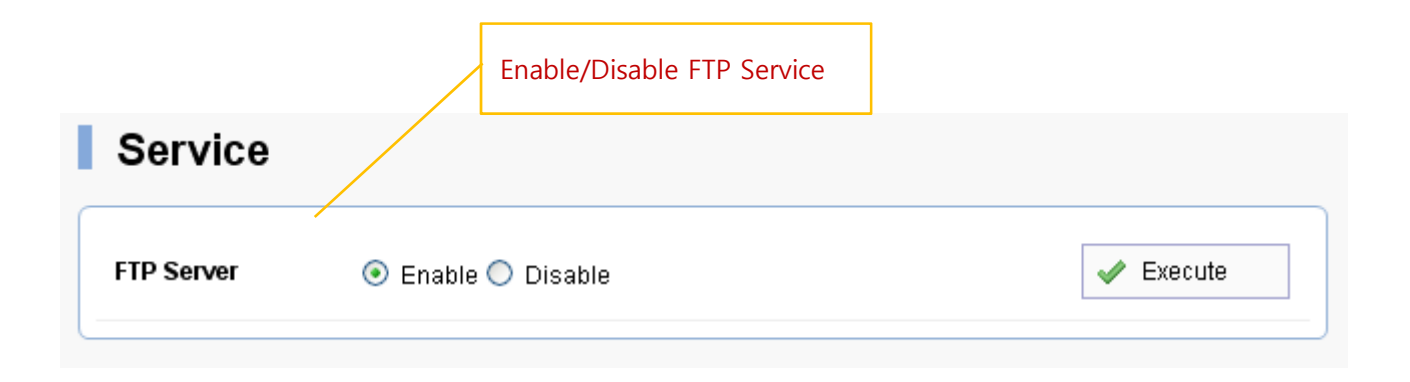

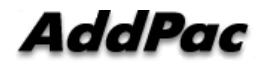

# Thank you!

### **AddPac Technology Co., Ltd.** Sales and Marketing

Phone +82.2.568.3848 (KOREA) FAX +82.2.568.3847 (KOREA) E-mail sales@addpac.com

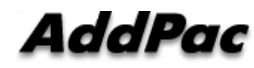

**www.addpac.com** 20